## traffic

a toolbox for processing and analysing air traffic data

Xavier Olive, ONERA MONDAIS, 7th June 2021

## $\Box$  xoolive / traffic

A toolbox for processing and analysing air traffic data

 $\mathcal{O}$  traffic-viz.github.io/

자 MIT License

- Code: https://github.com/xoolive/traffic/ Documentation: https://traffic-viz.github.io/
- Started early 2018
- traffic, a toolbox for processing and analysing air traffic data, *Journal of Open Source Software* (4), 2019. DOI: 10.21105/joss.01518

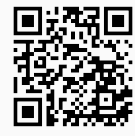

Several modules with a particular focus on:

- access to data (ADS-B, DDR, AIXM, B2B, METAR, OpenStreetMap, etc.)
- trajectory processing, *the most time consuming…*
- specialised algorithms
	- $\rightarrow$  CPA, clustering, operational event labelling, etc.
- data visualisation
	- $\rightarrow$  maps, interactive visualisations, etc.

from traffic.core import Flight, Traffic

```
Flight.from_file(\ldots) # one single trajectory
Traffic.from file(...) # a collection of Flight
```

```
flight.duration
flight.first("10 minutes") # a new Flight
flight.intersects(my_tma) # a boolean
flight.simplify() # Douglas-Peucker simplification
flight.aligned_on_ils("LFPO") # iterates on segments on final approach
flight.go_around()
```
from traffic.data.samples import  $*$  # for documentation and testing from traffic.data.datasets import  $*$  # public datasets included in publications

from traffic.data import airspaces # public sources or AIRAC data from traffic.data import airports # airports, runways, apron structure airports["LFPO"]

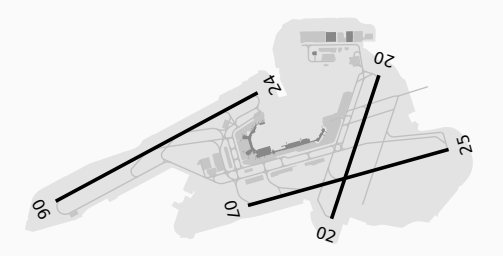

for flight in quickstart: # a sample dataset for the documentation

if not flight.intersects(lfbo\_tma):

continue

```
filtered = flight.fit()
```

```
if filtered.min("altitude") < 10_000:
```

```
if filtered.mean("vertical rate") \le -500:
```
if filtered.aligned\_on\_ils("LFBO").next() is not None:

landing\_trajectories.append(filtered)

quickstart

```
.intersects(lfbo_tma)
```

```
.filter() # clean values
```

```
.feature_lt('altitude_min', 10_000)
.feature_lt('vertical_rate_mean', -500)
.has("aligned_on_LFBO")
```
 $.eval()$  # go!

- a flattened representation of the preprocessing is easier to proofcheck
- define a grammar of features meaningful from an operational point of view

• Select go-around situations at Zurich airport

```
my_dataset.has("aligned_on_LSZH").has("go_around").eval()
```
• Compute occupancy stats for a given airspace

```
my_dataset
```

```
.clip(airspaces["LFEE5R"])
```
 $eval()$ 

.summary(["callsign", "icao24", "typecode", "start", "stop", "duration"])

DEMONSTRATION

In today's presentation (hopefully):

- Go-around detection
- Midair collision
- Milestones for airport ground operations
- Point merge

• …

More in the documentation:

- Trajectory clustering
- Weather reconstruction
- Landing configurations

Soon(ish) in the documentation:

- Occupancy metrics
- Closest point of approach
- Turbulence detection

• …

- Provide reference data sets, enriched with metadata
- "Standardise" definitions of aircraft trajectory processing Encourage implementations in more programming languages: → trrrj (R), Javascript (in progress), Julia, OCaml, etc.
- Better tested, better documented (community effort)
- Go more scalable (Spark?)
- Interactive visualisation tools for in-depth analysis (Javascript, WebGL, more?)
- Open-source is better than closed source
	- ... but it does not mean it is perfect xxx DISCLAIMER xxx
- Data has no immediate value
- Information is valuable, but the extraction process is hard
- Code is not precious, expertise is
- Humans read code, help experts read it too
- Use declarative style for better reproducibility